# About This Guide

The *Cisco IOS Desktop Switching Software Configuration Guide* describes how to configure and use standard edition software features on the Catalyst 2900 series XL and Catalyst 3500 series XL switches (hereafter referred to as the 2900 and the 3500 XL switch) using the command-line interface (CLI) and web-based applications.

Cisco documentation and additional literature are available in a CD-ROM package, which ships with your product. The Documentation CD-ROM, a member of the Cisco Connection Family, is updated monthly. Therefore, it might be more up to date than printed documentation. To order additional copies of the Documentation CD-ROM, contact your local sales representative or call customer service. The CD-ROM package is available as a single package or as an annual subscription. You can also access Cisco documentation on the World Wide Web at http://www.cisco.com, http://www-china.cisco.com, or http://www-europe.cisco.com.

If you are reading Cisco product documentation on the World Wide Web, you can submit comments electronically. Click **Feedback** in the toolbar, and select **Documentation**. After you complete the form, click **Submit** to send it to Cisco. We appreciate your comments.

### **Audience and Scope**

This guide is for the network manager responsible for configuring 2900 or 3500 XL switches. Before using the material in this guide, you should be familiar with the concepts and terminology of Ethernet and local area networking.

The scope of this guide is to provide the information you need to change the configuration of a switch, create and manage *clusters* of switches, and troubleshoot problems that might arise.

About This Guide **xi**

#### **Organization**

This guide is organized into the following chapters:

Chapter 1, "Introduction" is a functional overview of the switch software. It describes the software features of IOS Release 12.0(5)XP, the switches that support the release, and examples of how the software can support different deployment strategies.

Chapter 2, "Using the Management Interfaces," describes how to use the different management interfaces.

Chapter 3, "Managing Your Switches," describes how to use Cisco Visual Switch Manager (CVSM), Switch Network View, and the CLI to manage individual devices. This chapter describes most switch features.The how-to information for these web pages is in the online help.

Chapter 4, "Managing Clusters of Switches," describes how to use Cluster Management and the CLI to create and manage clusters of switches.

Chapter 5, "Troubleshooting," describes how to identify and resolve some of the problems that might arise when you are configuring a switch running this software release.

#### **Conventions**

This publication uses the following conventions to convey instructions and information:

Command descriptions use these conventions:

- Commands and keywords are in **boldface** text.
- Arguments for which you supply values are in *italic*.
- Square brackets ([ ]) indicate optional elements.
- Braces ({ }) group required choices, and vertical bars ( | ) separate the alternative elements.
- Braces and vertical bars within square brackets  $([{\{\}]}]$ ) indicate a required choice within an optional element.

Examples use these conventions:

- Terminal sessions and system displays are in screen font.
- Information you enter is in **boldface screen** font.
- Nonprinting characters, such as passwords or tabs, are in angle brackets  $\langle \langle \rangle$ .

#### **Related Publications**

The following documents provide more information about the switches:

- *Quick Start Guide: Catalyst 2900 Series XL Switches—*describes how to cable, set up, and assign an IP address.
- *Quick Start Guide: Catalyst 3500 Series XL Switches—*describes how to cable, set up, and assign an IP address.
- *Catalyst 2900 Series XL Installation Guide—*describes the switch hardware features, its physical and performance characteristics, and how to install and troubleshoot the switch.
- *Catalyst 3500 Series XL Installation Guide—*describes the switch hardware features, its physical and performance characteristics, and how to install and troubleshoot the switch.
- *Cisco IOS Desktop Switching Enterprise Edition Software Configuration Guide—*describes how to configure and use the Enterprise Edition Software features by using the CLI.
- *Cisco IOS Desktop Switching Command Reference* (online only)*—*describes the IOS commands used in the standard and Enterprise Edition Software.
- *Release Notes for Catalyst 2900 Series XL and Catalyst 3500 Series XL, Cisco IOS Release 12.0(5)XP—*describes the software changes between the previous release and the current release, the limitations and restrictions, and open and resolved caveats.

## **Notes and Cautions**

Notes and warnings use the following conventions and symbols:

**Note** Means*reader take note*. Notes contain helpful suggestions or references to materials not contained in this manual.

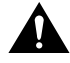

**Caution** Means *reader be careful*. In this situation, you might do something that could result in equipment damage or loss of data.